# **MariaDB Cookbook**

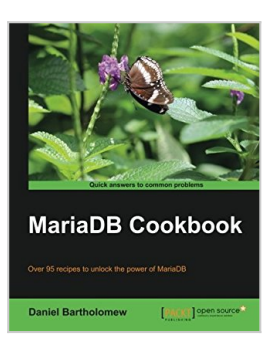

By Daniel Bartholomew

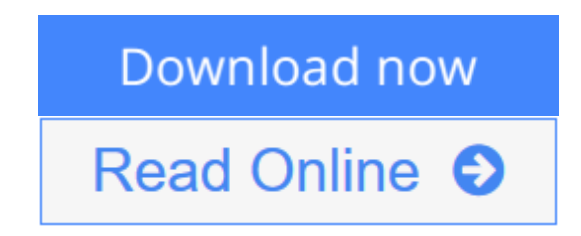

**MariaDB Cookbook** By Daniel Bartholomew

**Over 95 recipes to unlock the power of MariaDB**

## **About This Book**

- Enable performance-enhancing optimizations
- Connect to different databases and file formats
- Filled with clear step-by-step instructions that can be run on a live database

### **Who This Book Is For**

This book is for anyone who wants to learn more about databases in general or MariaDB in particular. Some familiarity with SQL databases is assumed, but the recipes are approachable to almost anyone with basic database skills.

### **What You Will Learn**

- Enable various MariaDB optimizations
- Link MariaDB to a Cassandra cluster
- Enable and use the TokuDB storage engine
- Read from and write to various data formats including XML and CSV
- Search through your data with Sphinx
- Connect to other databases with ODBC
- Tune MariaDB for the best performance

### **In Detail**

MariaDB is a new database that has become very popular. It is easy to install and use, even on personal systems. It is evolving and expanding to meet the database needs of today, tomorrow, and into the future. MariaDB is a drop in replacement for MySQL it also has a lot of new features and performance enhancements that differentiate it from MySQL. It is also powerful enough to be the database of choice for some of the biggest and most popular websites in the world.

This practical guide unlocks the advanced features of MariaDB's capabilities, including new storage engines, performance enhancing optimizations, and other advanced abilities. If you're looking to backend your enterprise, cloud, or embedded or mobile apps with a fast, free, open source, and familiar SQL database, MariaDB is perfect for you.

We begin with installing MariaDB and configuring it to unlock powerful optimizations that can speed up certain queries exponentially. We will then move on to using the extra storage engines included with MariaDB, such as TokuDB and the CONNECT engine. With those mastered, it's then time to branch out from single to multi-server installations, so we will dive into MariaDB's clustering and replication features, learning how to efficiently search and index our data, work with NoSQL-style data, and connect MariaDB with a Cassandra cluster. It's a dangerous world out there, so last of all, we wrap things up with recipes on securing MariaDB.

This is your ideal guide for getting the most out of MariaDB.

**[Download](http://mbooknom.men/go/best.php?id=1783284390)** [MariaDB Cookbook ...pdf](http://mbooknom.men/go/best.php?id=1783284390)

**[Read Online](http://mbooknom.men/go/best.php?id=1783284390)** [MariaDB Cookbook ...pdf](http://mbooknom.men/go/best.php?id=1783284390)

# **MariaDB Cookbook**

By Daniel Bartholomew

**MariaDB Cookbook** By Daniel Bartholomew

**Over 95 recipes to unlock the power of MariaDB**

## **About This Book**

- Enable performance-enhancing optimizations
- Connect to different databases and file formats
- Filled with clear step-by-step instructions that can be run on a live database

### **Who This Book Is For**

This book is for anyone who wants to learn more about databases in general or MariaDB in particular. Some familiarity with SQL databases is assumed, but the recipes are approachable to almost anyone with basic database skills.

## **What You Will Learn**

- Enable various MariaDB optimizations
- Link MariaDB to a Cassandra cluster
- Enable and use the TokuDB storage engine
- Read from and write to various data formats including XML and CSV
- Search through your data with Sphinx
- Connect to other databases with ODBC
- Tune MariaDB for the best performance

## **In Detail**

MariaDB is a new database that has become very popular. It is easy to install and use, even on personal systems. It is evolving and expanding to meet the database needs of today, tomorrow, and into the future. MariaDB is a drop in replacement for MySQL it also has a lot of new features and performance enhancements that differentiate it from MySQL. It is also powerful enough to be the database of choice for some of the biggest and most popular websites in the world.

This practical guide unlocks the advanced features of MariaDB's capabilities, including new storage engines, performance enhancing optimizations, and other advanced abilities. If you're looking to backend your enterprise, cloud, or embedded or mobile apps with a fast, free, open source, and familiar SQL database, MariaDB is perfect for you.

We begin with installing MariaDB and configuring it to unlock powerful optimizations that can speed up certain queries exponentially. We will then move on to using the extra storage engines included with MariaDB, such as TokuDB and the CONNECT engine. With those mastered, it's then time to branch out from single to multi-server installations, so we will dive into MariaDB's clustering and replication features, learning how to efficiently search and index our data, work with NoSQL-style data, and connect MariaDB

with a Cassandra cluster. It's a dangerous world out there, so last of all, we wrap things up with recipes on securing MariaDB.

This is your ideal guide for getting the most out of MariaDB.

### **MariaDB Cookbook By Daniel Bartholomew Bibliography**

- Sales Rank: #1693370 in Books
- Published on:  $2014-04-10$
- Released on: 2014-03-20
- Original language: English
- Number of items: 1
- Dimensions: 9.25" h x .64" w x 7.50" l, 1.08 pounds
- Binding: Paperback
- 280 pages

**[Download](http://mbooknom.men/go/best.php?id=1783284390)** [MariaDB Cookbook ...pdf](http://mbooknom.men/go/best.php?id=1783284390)

**[Read Online](http://mbooknom.men/go/best.php?id=1783284390)** [MariaDB Cookbook ...pdf](http://mbooknom.men/go/best.php?id=1783284390)

### **Editorial Review**

About the Author

#### **Daniel Bartholomew**

Daniel Bartholomew has been using Linux since 1997 and databases since 1998. He is a frequent contributor to various magazines, including The Linux Journal, Linux Pro, Ubuntu, User, and Tux. He has been involved with the MariaDB project since shortly after it began in early 2009. He currently works for SkySOL and splits his time between MariaDB documentation and maintaining the bits and pieces (including build, email, web, and other servers), which keeps the MariaDB project running smoothly. In addition to his daytoday responsibilities, he also serves as the MariaDB release coordinator and has been deeply involved with almost every MariaDB release. He lives in Raleigh, North Carolina, U.S.A. with his lovely wife and awesome children.

### **Users Review**

#### **From reader reviews:**

#### **Joyce Loza:**

What do you regarding book? It is not important to you? Or just adding material when you require something to explain what yours problem? How about your free time? Or are you busy man or woman? If you don't have spare time to accomplish others business, it is make one feel bored faster. And you have extra time? What did you do? Everybody has many questions above. The doctor has to answer that question since just their can do which. It said that about publication. Book is familiar on every person. Yes, it is correct. Because start from on kindergarten until university need this specific MariaDB Cookbook to read.

#### **James Gardner:**

This book untitled MariaDB Cookbook to be one of several books this best seller in this year, that's because when you read this publication you can get a lot of benefit in it. You will easily to buy this kind of book in the book retailer or you can order it via online. The publisher in this book sells the e-book too. It makes you more readily to read this book, since you can read this book in your Mobile phone. So there is no reason to your account to past this book from your list.

#### **Bessie Hall:**

Reading a guide can be one of a lot of pastime that everyone in the world likes. Do you like reading book so. There are a lot of reasons why people fantastic. First reading a e-book will give you a lot of new data. When you read a book you will get new information due to the fact book is one of a number of ways to share the information or even their idea. Second, studying a book will make you actually more imaginative. When you looking at a book especially fiction book the author will bring someone to imagine the story how the figures do it anything. Third, you are able to share your knowledge to others. When you read this MariaDB

Cookbook, you can tells your family, friends and also soon about yours e-book. Your knowledge can inspire different ones, make them reading a e-book.

#### **Ralph Overman:**

Typically the book MariaDB Cookbook has a lot of knowledge on it. So when you make sure to read this book you can get a lot of profit. The book was published by the very famous author. The writer makes some research just before write this book. This particular book very easy to read you can obtain the point easily after reading this book.

# **Download and Read Online MariaDB Cookbook By Daniel Bartholomew #58FYHO7PIW2**

### **Read MariaDB Cookbook By Daniel Bartholomew for online ebook**

MariaDB Cookbook By Daniel Bartholomew Free PDF d0wnl0ad, audio books, books to read, good books to read, cheap books, good books, online books, books online, book reviews epub, read books online, books to read online, online library, greatbooks to read, PDF best books to read, top books to read MariaDB Cookbook By Daniel Bartholomew books to read online.

### **Online MariaDB Cookbook By Daniel Bartholomew ebook PDF download**

#### **MariaDB Cookbook By Daniel Bartholomew Doc**

**MariaDB Cookbook By Daniel Bartholomew Mobipocket**

**MariaDB Cookbook By Daniel Bartholomew EPub**